## 8.1 - Groupby

## July 12, 2017

## In [1]: **import pandas as pd import numpy as np**

In  $[2]$ : df = pd.concat( $[pd.read_csv('quotes2.csv')] *100)$ 

In [3]: df.head(20)

Out[3]: time ticker bid ask

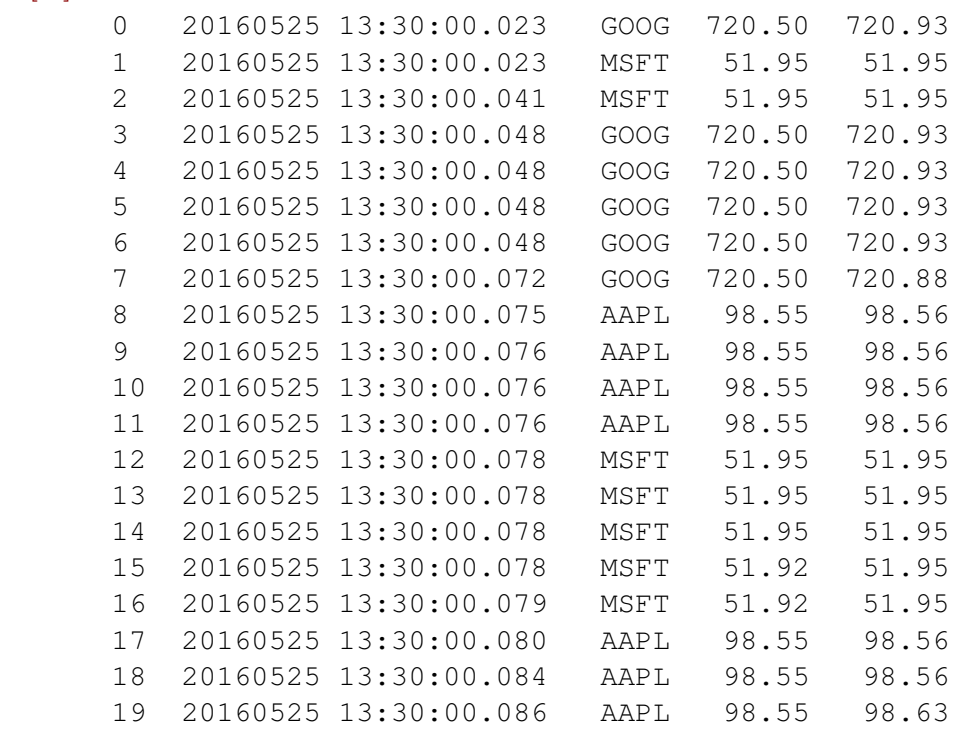

In [4]: %**timeit** df.groupby('ticker').apply(np.mean)

10 loops, best of 3: 91.2 ms per loop

In [5]: df.groupby('ticker').apply(np.mean)

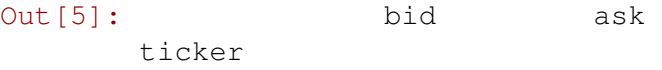

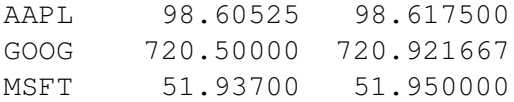

In [7]: %**timeit** df.groupby('ticker').aggregate(np.mean)

1000 loops, best of 3: 1.19 ms per loop

In [8]: %**timeit** df.groupby('ticker').transform(lambda x : 2 \* x) 100 loops, best of 3: 8.48 ms per loop